## WPS2009<br>The Second PDF

https://www.100test.com/kao\_ti2020/644/2021\_2022\_WPS2009\_E9 \_AB\_98\_c98\_644083.htm :

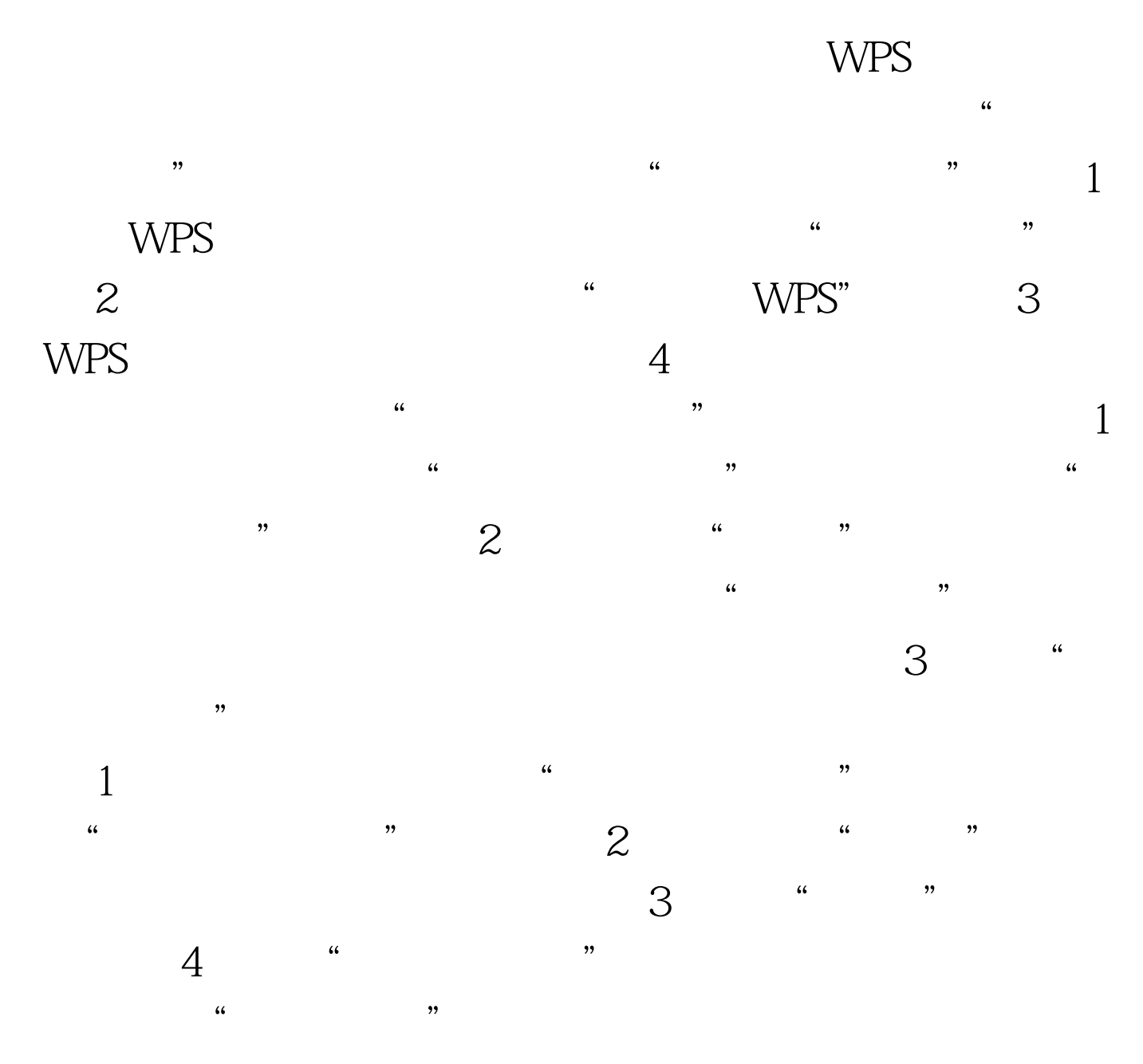

 $100Test$ www.100test.com